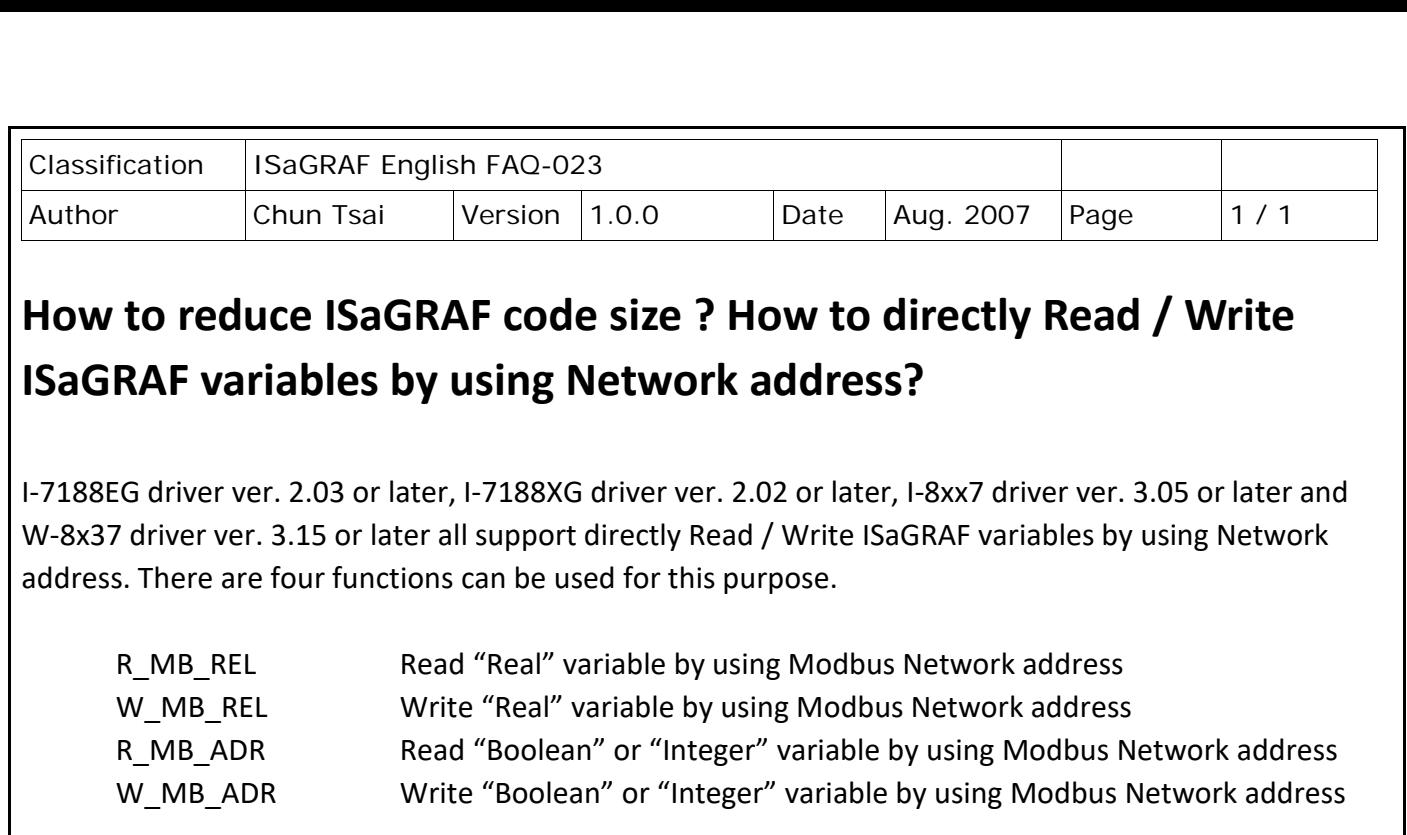

The R\_MB\_xxx and W\_MB\_xxx functions can directly access to the ISaGRAF variables without using the variable name. It is very similar to using pointer in the C program. Since ISaGRAF workbench of ver. 3.3x , 3.4x and 3.5x doesn't support variable array, these functions are very useful for reducing the ISaGRAF code size. For example,

Doing scaling form (-32768 , +32767) to (-10.0 , +10.0) volt. AI 8017 01 to AI 8017 24 are declared as Input integer with Network addr 1, 2, ... 24. Volt 8017 01 to Volt 8017 24 are declared as Internal Real with Network addr 31, 33, 35, ... 77

```
Using variable name: (24 ST statements)
```
Volt 8017 01 := Real(AI 8017 01) \* 0.0003051757 ; Volt 8017 02 := Real(AI\_8017\_02) \* 0.0003051757 ; Volt\_8017\_03 := Real(AI\_8017\_03) \* 0.0003051757 ; … Volt\_8017\_24 := Real(AI\_8017\_24) \* 0.0003051757 ;

Only a "For ... End For" command by using R\_MB\_xxx and W\_MB\_xxx functions.

```
For ii := 1 to 24 Do (* ii and jj are declared as internal integer *)
     Tmp int := R MB ADR(1 , ii); (* Tmp_int is internal integer *)jj := 29 + 2*ii ; (^* jj = Network addr 31, 33, 35, ... 77 *)
     Tmp_real := Real(Tmp_int) * 0.0003051757 ; (* Tmp_real is internal Real *)
     Tmp_boo := W_MB_REL(jj , Tmp_real) ; (* Tmp_boo is internal boolean *)
End_For ;
```
Click the link for more ISaGRAF FAQ: <http://www.icpdas.com/en/faq/index.php?kind=280#751>

ICP DAS Co., Ltd. Technical Document